## Git Commands

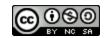

## ${\color{red}\textbf{Common git commands}}$

| Command                                            | Description                                              | Comments                                                                                                    |
|----------------------------------------------------|----------------------------------------------------------|----------------------------------------------------------------------------------------------------|
| git init <directory></directory>                   | Creates a new git repository in the directory given.     | Not necessary when creating in BitBucket or GitHub.                                                                                                    |
| git clone <repo> <directory></directory></repo>    | Creates a local copy of the repo given in the directory. | The command to clone from BitBucket or GitHub is located on their websites.                                                                                                    |
| git add <file></file>                              | Instructs git to start tracking the file(s) listed.      | It is not necessary to add directories, they are added when a file contained within is added.                                                                                                    |
| git commit git commit -a -m " <message>"</message> | Creates a checkpoint for all tracked files.              | The second version stores changes to all tracked files and tags the commit with a message.  If the -m flag is not used, git will open a text editor to enter your message. <ctrl>-O will write the file and <ctrl>-X will exit the editor.</ctrl></ctrl> |
| git push                                           | Sends all commits to the main repository (server).       | You must have one or more commits in order to push.                                                                                                    |
| git pull                                           | Gets all commits from the main repository (server).      | Notification is given if your repo is up to date.                                                                                                    |
| git rm <file></file>                               | Remove the file from tracking and delete it.             |                                                                                                    |
| git mv <source/> <dest></dest>                     | Move the given file or directory to another location.    | The tracked files are automatically added.                                                                                                    |
| git resethard                                      | Removes all local changes since the last commit.         |                                                                                                    |
| git status                                         | Lists all changes since the last commit                  |                                                                                                    |
| git revert <commit></commit>                       | Undo changes of one or more commits.                     | See online documentation for details.                                                                                                    |

More details for these commands (and others) are at: https://git-scm.com/docs/